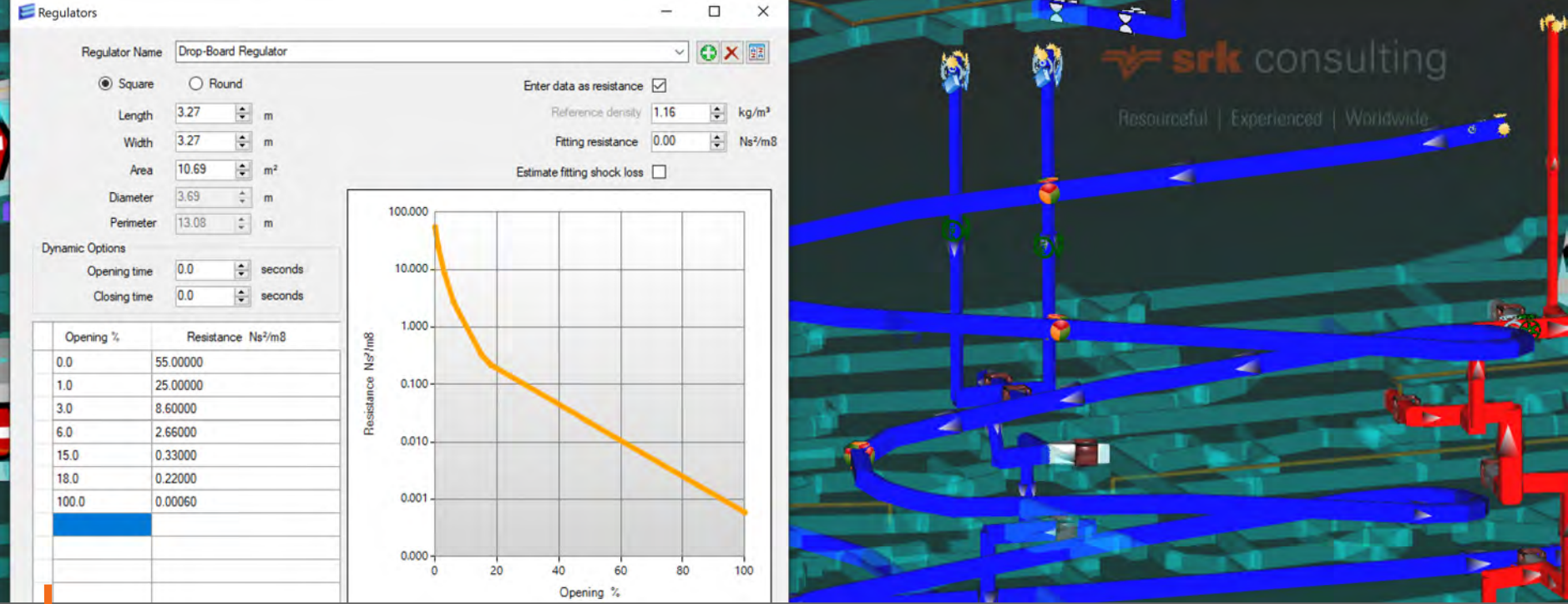

### **Establishing Site-Specific Preset Values in Ventsim**

John Bowling, Principal Consultant (Mine Ventilation) *Ventsim User Conference, Montreal, 26 Sep 2023*

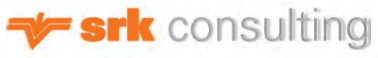

### **Presets and Other Assumptions**

#### Ventsim is an **Ventsim is a**n

calculator. **calculator.**

With a lot of underlying assumptions. And Presets.

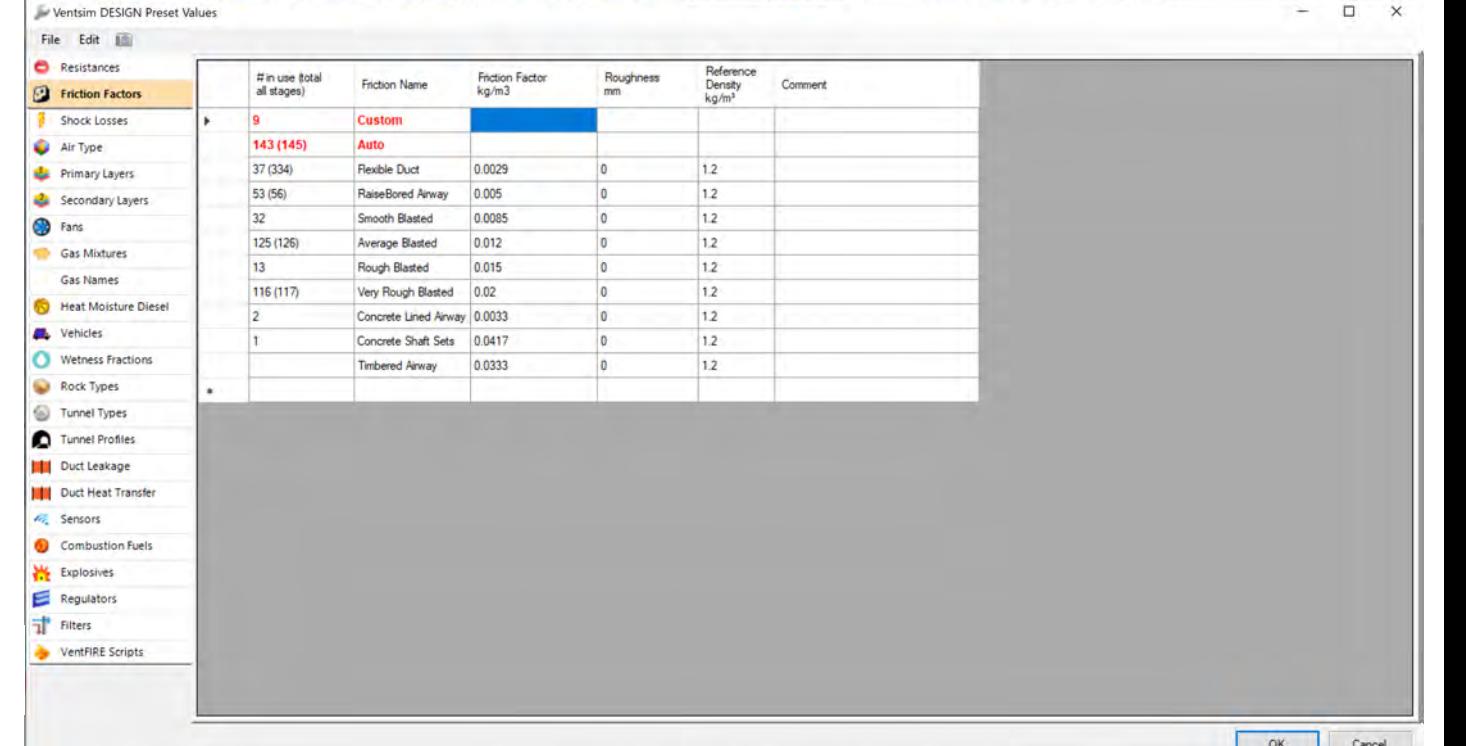

# **Presets – Which Matter and Why?**

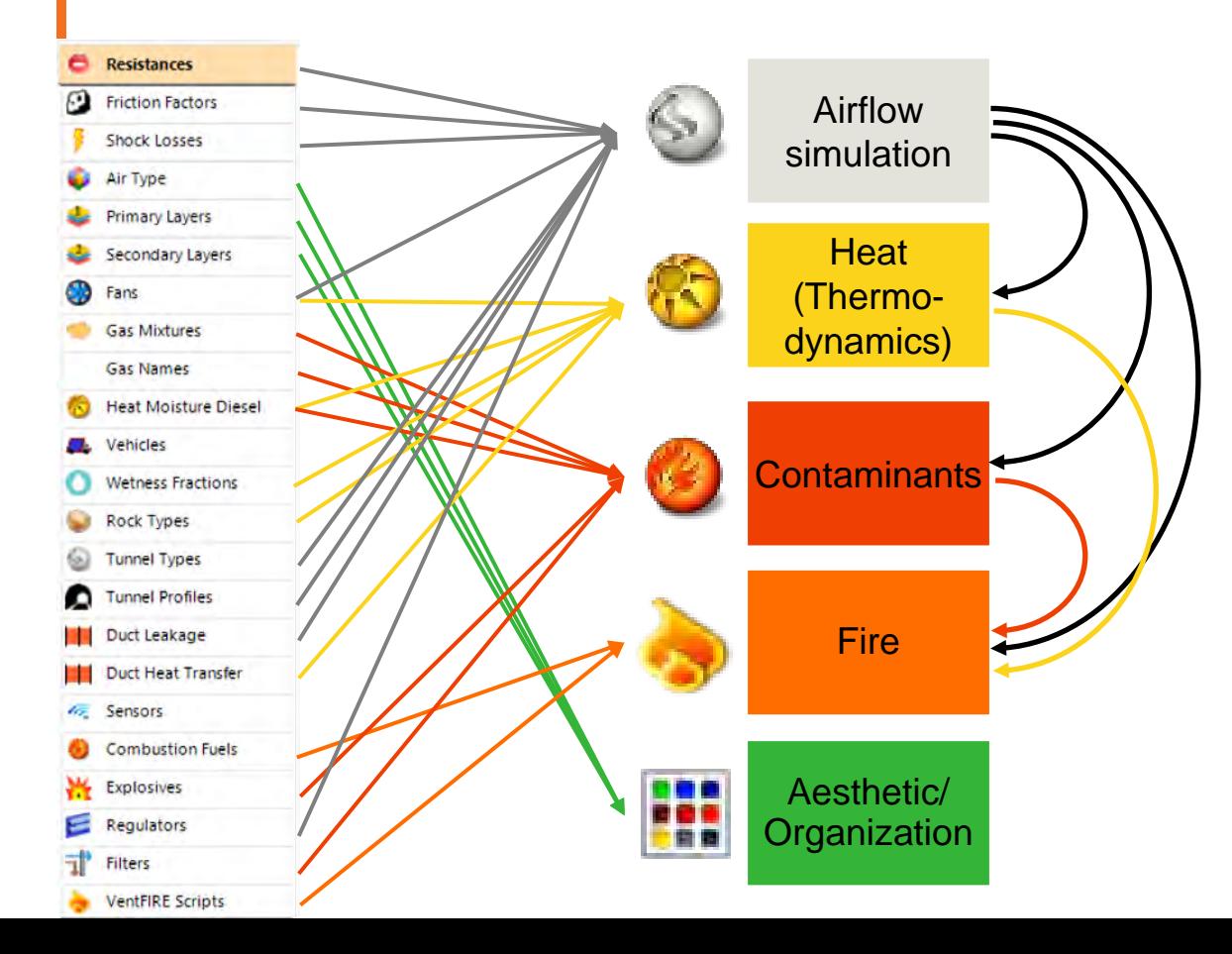

- The airflow simulation (resistance network) is the most basic component of Ventsim
- Airflow simulation forms the basis of other simulations
- For many mines the airflow simulation is sufficient

## **Model Review: Presets**

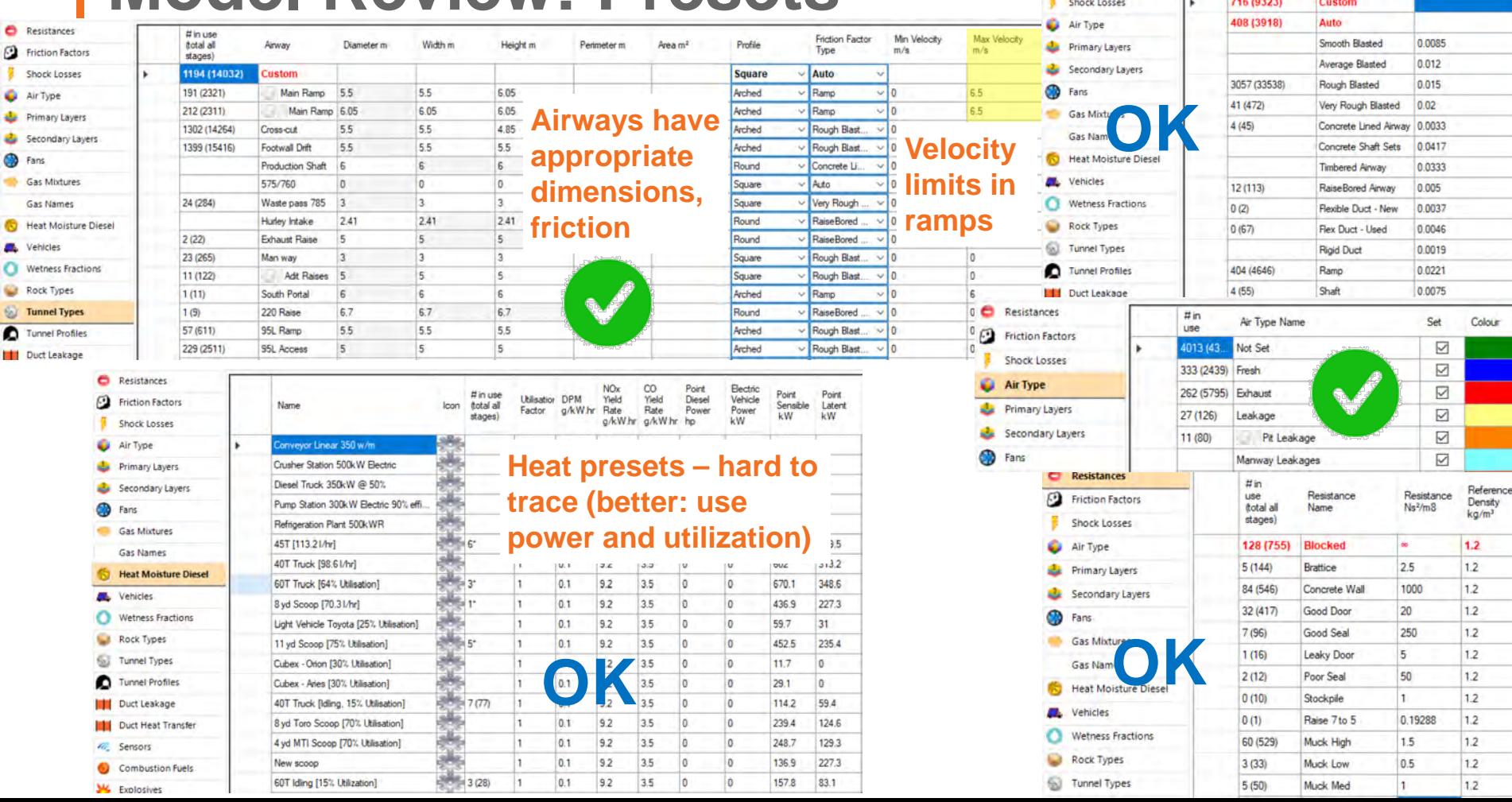

Resistances

**Partition Factors** 

# in use (total

al stages)

**Friction Name** 

Friction Factor

kg/m3

# **Preset: Resistances**

Edit 脑

**Resistances** 

**File** 

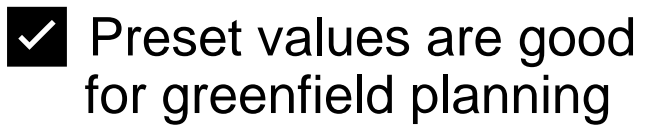

- $\hat{Z}$  How well do the preset resistances match your installed controls?
- $\times$  Majority of controls aren't just a "Steel Door" or "Concrete Wall"

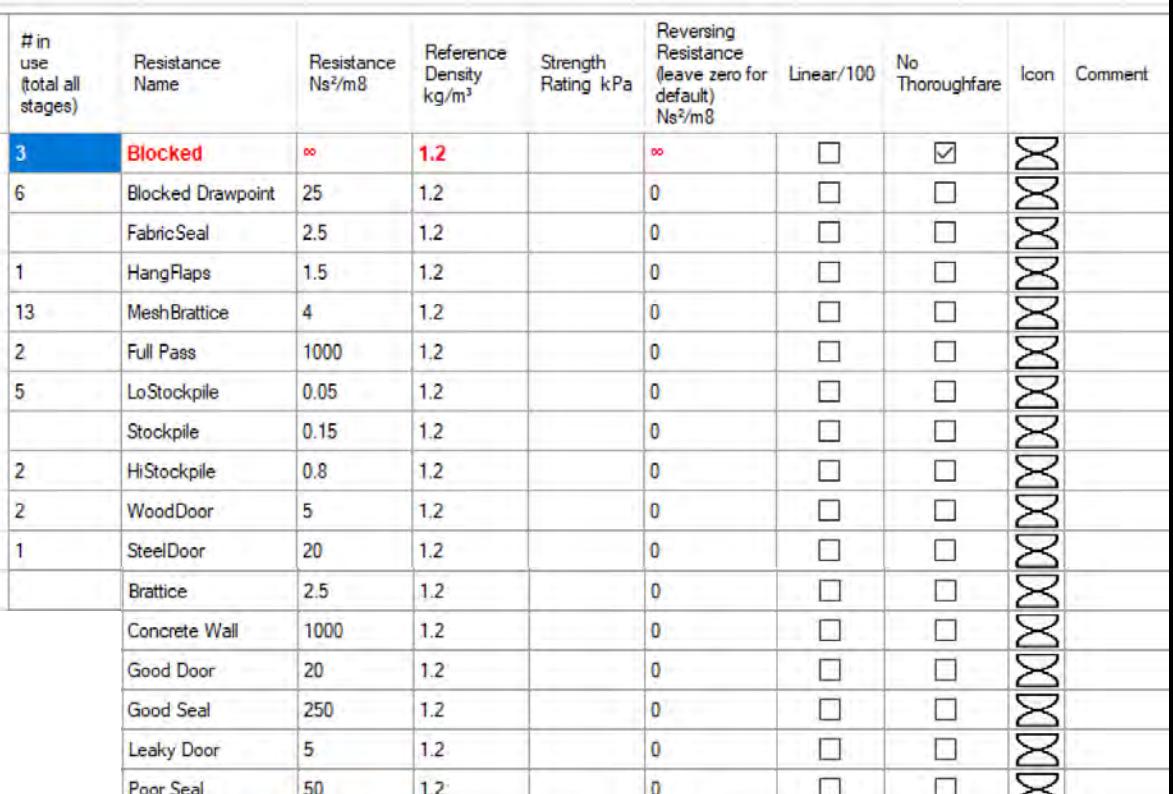

### **Typical Resistance Values for Ventilation Controls**

- 
- 
- 
- 
- Doors: 5-50 Ns2/m8 or P.U. (Typical 20) • Seals:  $1000-10,000$  Ns<sup>2</sup>/m<sup>8</sup> or P.U. (Typical 2,500) • Curtains or Brattices: 1-5 Ns<sup>2</sup>/m<sup>8</sup> or P.U. (Typical 2.5) • Bulkheads or Stoppings: 50-5,000 Ns<sup>2</sup>/m<sup>8</sup> or P.U. (Typical 1,500) Note:  $1$  P.U. =  $1.11$  Ns<sup>2</sup>/m<sup>8</sup>

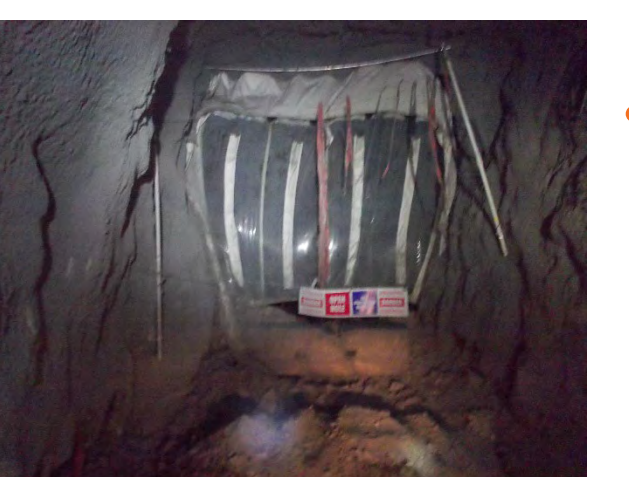

• Ventsim's Presets align well with observed average values

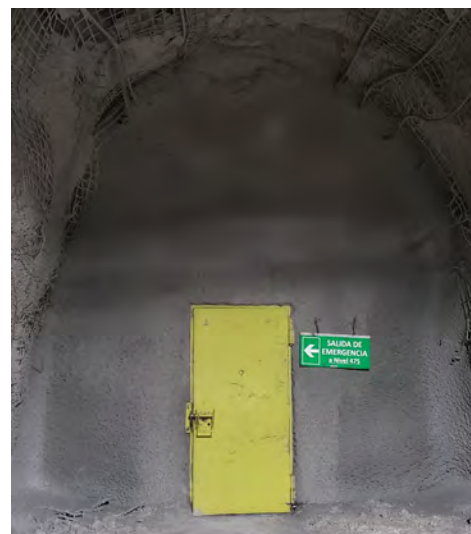

### **Preset Resistances: Ventilation Controls**

None of these controls easily fits into a Preset

**"Good Door"?**

**"Leaky Door"?**

 $\hat{Z}$  How well do the preset resistances match your installed controls?

**"Leaky Seal"? "Brattice"? Or orifice? Regulator?**

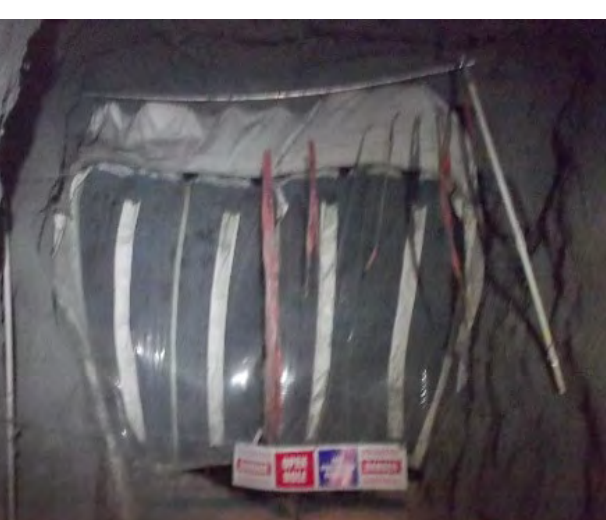

**"Brattice"? "Leaky Seal"?**

#### $\rightarrow$  srk consulting

# **Blocked airways: infinite resistance**

"Blocked" infinite resistances uses:

- ✅ Filled ore passes: even if leakage is negligible, better to include in model for orientation and modeling open OP effects
- $\times$  As bulkheads: some good bulkheads may start as very high resistance, but often deteriorate and leak as they age
- X To represent planned breakthroughs: effective but confusing; prefer either:
	- Exclude + Hide Excluded (F8 toggles)
	- Stages
- Brainstorming while in a live meeting, to make temporary/what-if changes. Go back and exclude or stage airways appropriately after the meeting

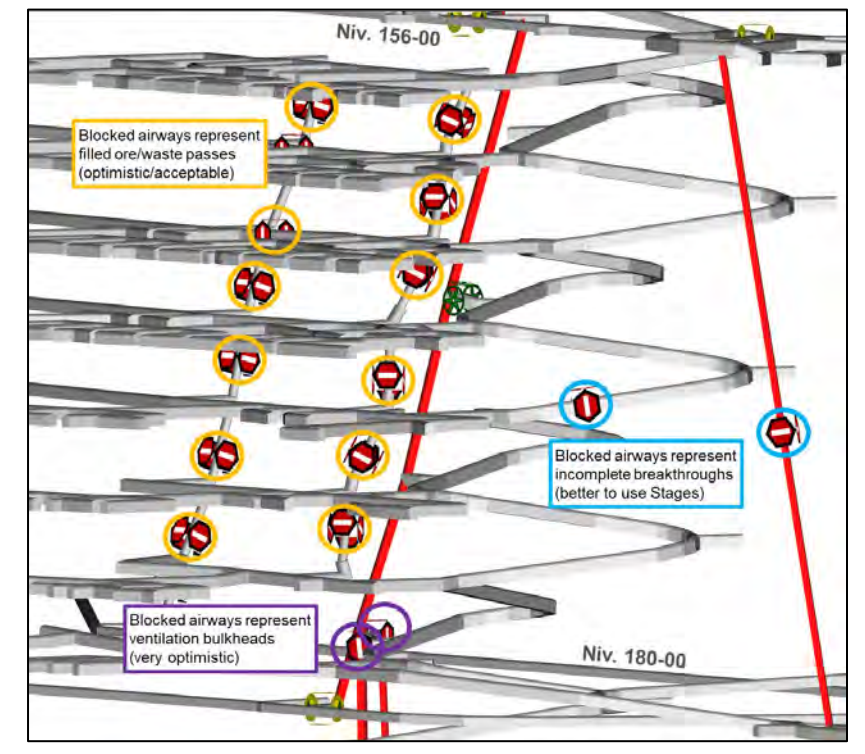

 $\Rightarrow$  srk consulting

# **Preset: Friction Factors**

Duct Leakage

- Ventsim's Preset friction factors are from reliable references
- Excellent for desktop studies
- Often more variable in practice: function of ground support

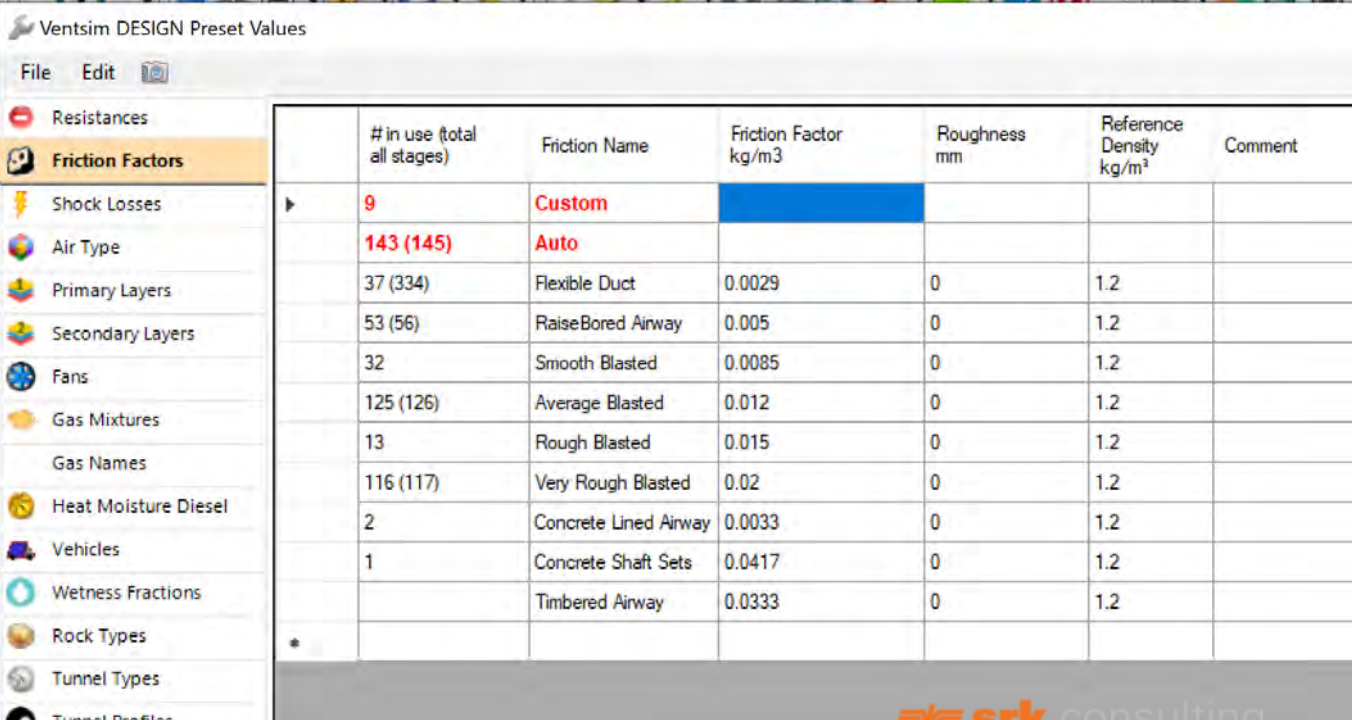

### **Raises and Escapeways**

**"Smooth Lined"**

**Timbered manway ~2.5m × 3m w/** 

**Open/ divided manway >1/2 open, ~3.5m × 3.5m w/ open landings**

**Full Landings**

### **Once It's Built: Custom Presets**

Ventsim DESIGN Preset Values

File Edit

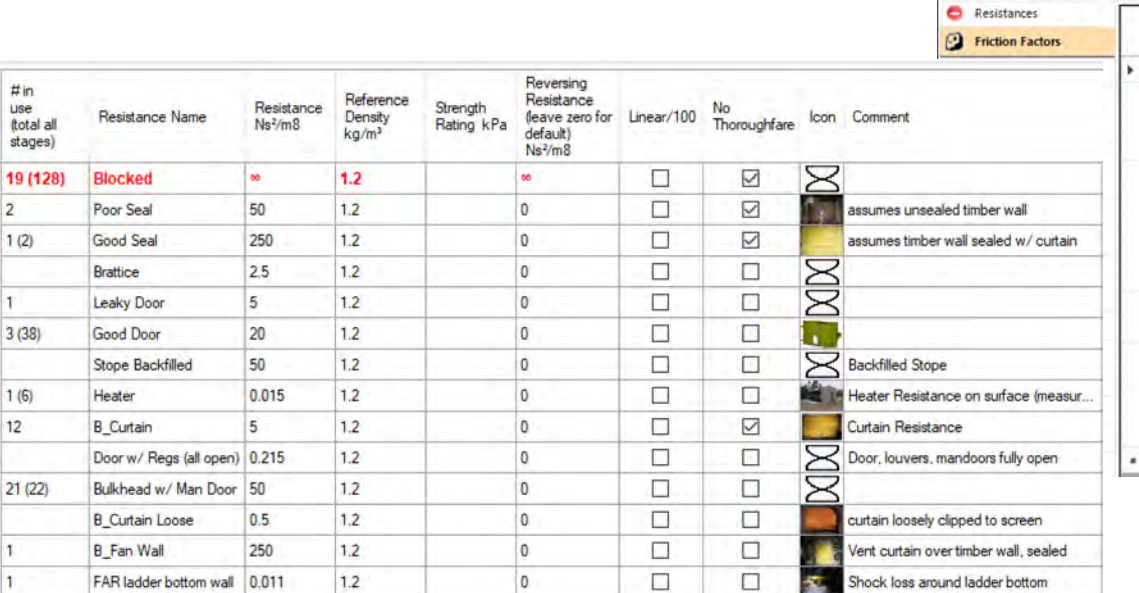

But *how*?

With a few simple measurements

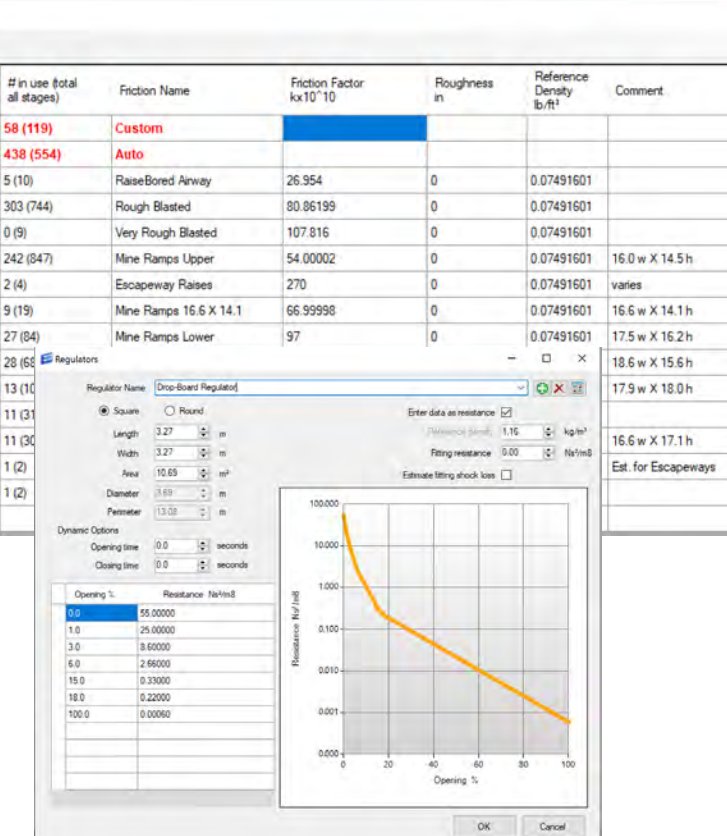

# **Ventilation PQ Survey: Q = Airflow**

#### **Measure velocity (full section)**

- Full section traverse w/ anemometer, time scales with area (typic. 1 min)
- Grid method: divide into points by geometry (rectangular or circular)
- Select instrument appropriate for velocity (smoke tube, vane or hotwire anemometer, pitot tube)

#### **Measure cross-sectional area**

- Drift: average 2 widths and 3 heights
- Duct: note diameter (and annulus)

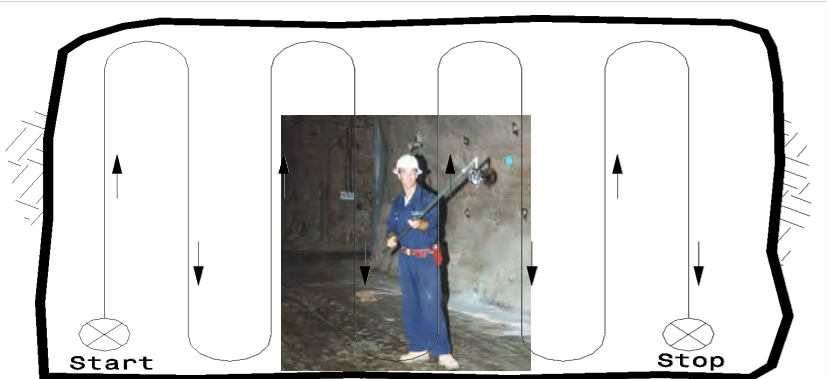

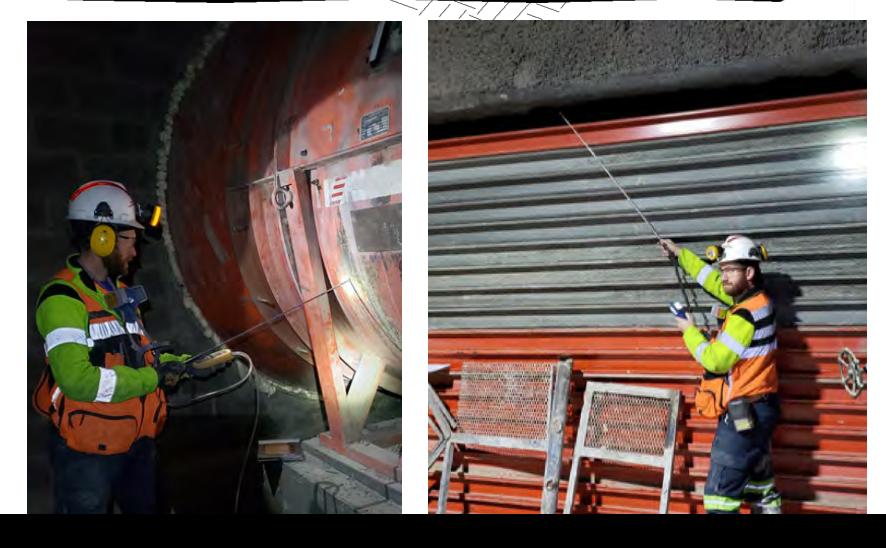

### **Ventilation PQ Survey: P = Pressure Pressure loss in airways or controls**

#### **Gauge-and-tube method**

- Micromanometer, Pitot tubes, nylon tubing (up to 1000 ft/ 330 m)
- Measure static pressure drop across controls: doors, bulkheads
- Measure total pressure drop along main airways

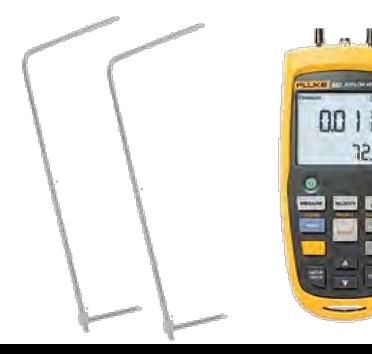

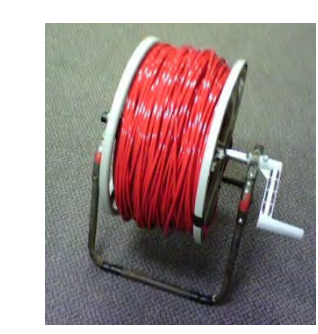

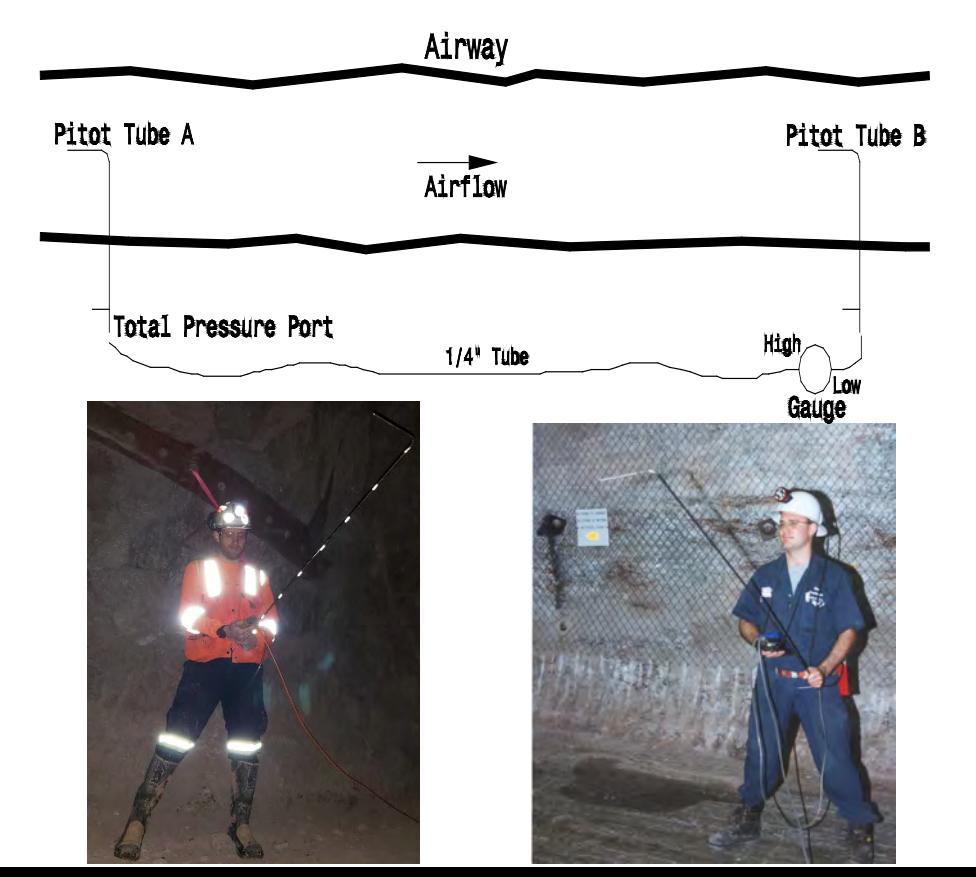

### **Ventilation PQ Survey: P = Pressure Pressure loss in raises/shafts**

#### **Gauge-and-Tube method**

• Direct measurement possible when accessible, practical (<~ 600m or 2000ft)

#### **Barometer/altimeter method**

- Leap Frog or Roving method
- Record time, barometric pressure, dry bulb temp, wet bulb or RH, air velocity, and elevation at each station
- Preferable to conduct while weather (atmospheric pressure) stable
- Requires additional data and calculation

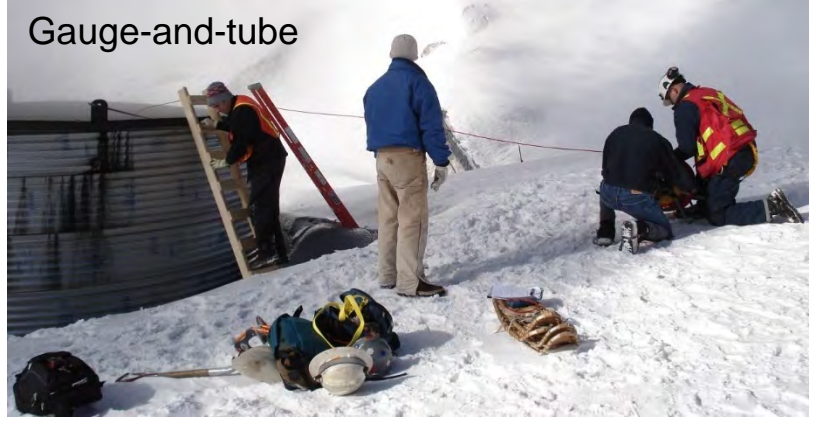

For barometer method: ≥ 2 precision barometers (base station + roving) Anemometer RH/temp meter

### **Square Law and Atkinson's Equation**

$$
\frac{d^{2}Square}{Law^{n}} p = RQ^{2} \text{ or } R = \frac{p}{Q^{2}}
$$

Where:  $R =$  resistance (Ns<sup>2</sup>/m<sup>8</sup> or Practical Unit [P.U.])

- p = frictional pressure drop (Pa or 10<sup>-3</sup> in.w.g.)
- $Q =$  airflow (m<sup>3</sup>/s or kcfm)
- Note: P.U. =  $10^{-3}$  in.w.g./kcfm<sup>2</sup> = 1.117 Ns<sup>2</sup>/m<sup>8</sup>
	- Combine both the Square Law and  $\bullet$  c = 1 in S.I. or 52 in Imperial Units Atkinson's Equation and solve, e.g.

$$
R = \frac{p}{Q^2} = \frac{kLO}{cA^3} \qquad k = \frac{p(
$$

*Atkinson's*   $E$ *auation* 

 $2L$ 

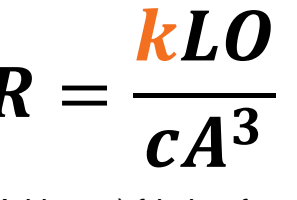

- Where: k = (Atkinson) friction factor, *function of air density* (kg/m<sup>3</sup> or lb<sub>f</sub>·min<sup>2</sup>/ft<sup>4</sup> x 10<sup>-10</sup>)
	- $L = lenqth$  of airway (m or ft)
	- $O =$  airway perimeter (m or ft)
	- $A =$  airway cross-sectional area ( $m<sup>2</sup>$  or ft<sup>2</sup>)
	-

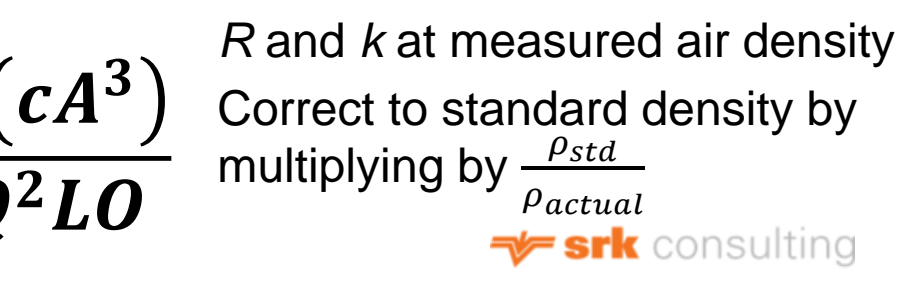

### **Ventilation Control Resistances: Calculating from Field Measurements**

• Use PQ data from vent controls

**Resistances** 

- Group and average similar controls, e.g., doors, walls
- Goal: representative values for future planning

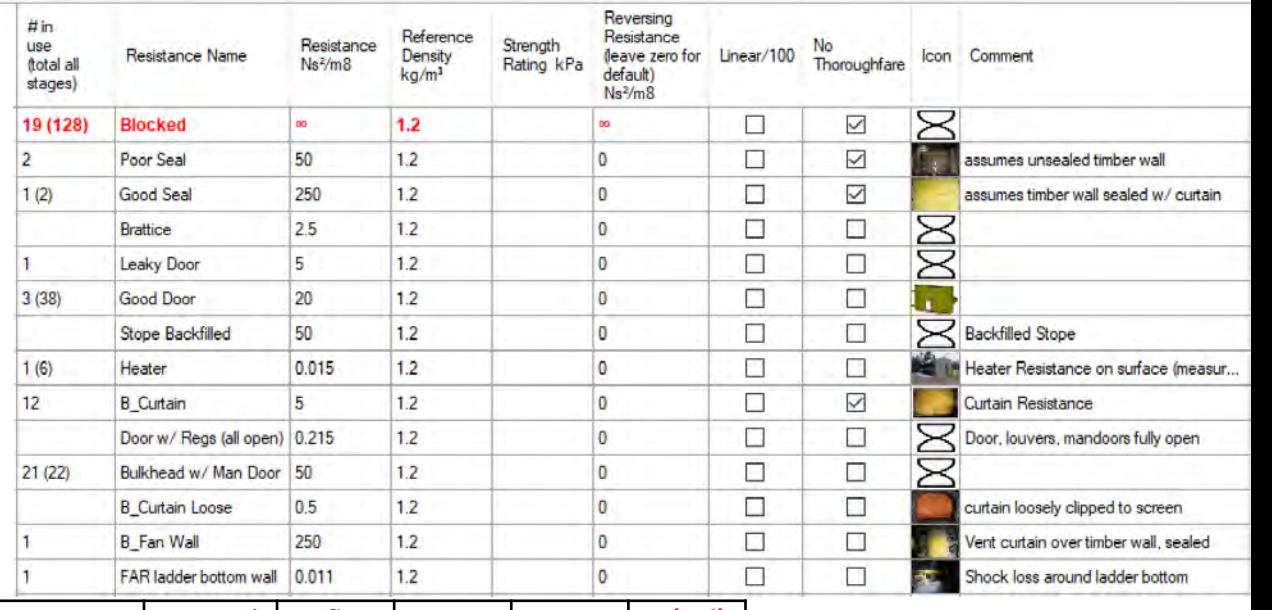

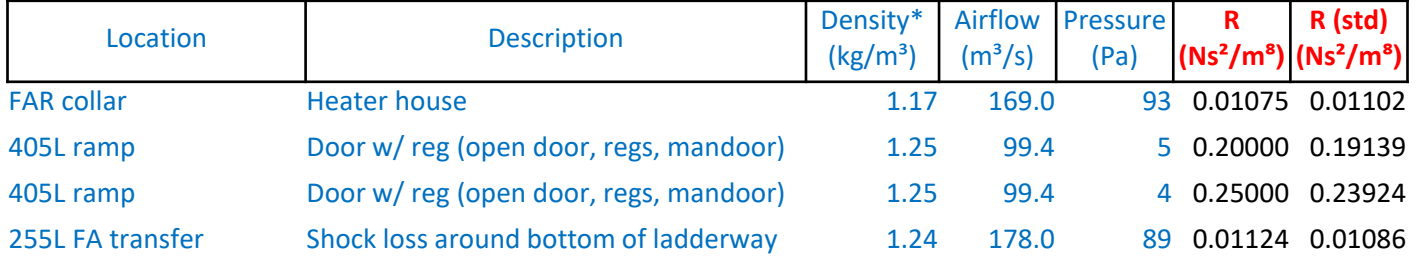

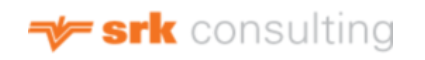

### **Ventilation Control Resistances: Parallel Stoppings or Curtains**

Use PQ data from schematic:

- Estimate Q leakage and count controls (e.g., 8 kcfm over 22 stoppings)
- Group and average stoppings of similar condition and construction
- Goal: representative values for future planning

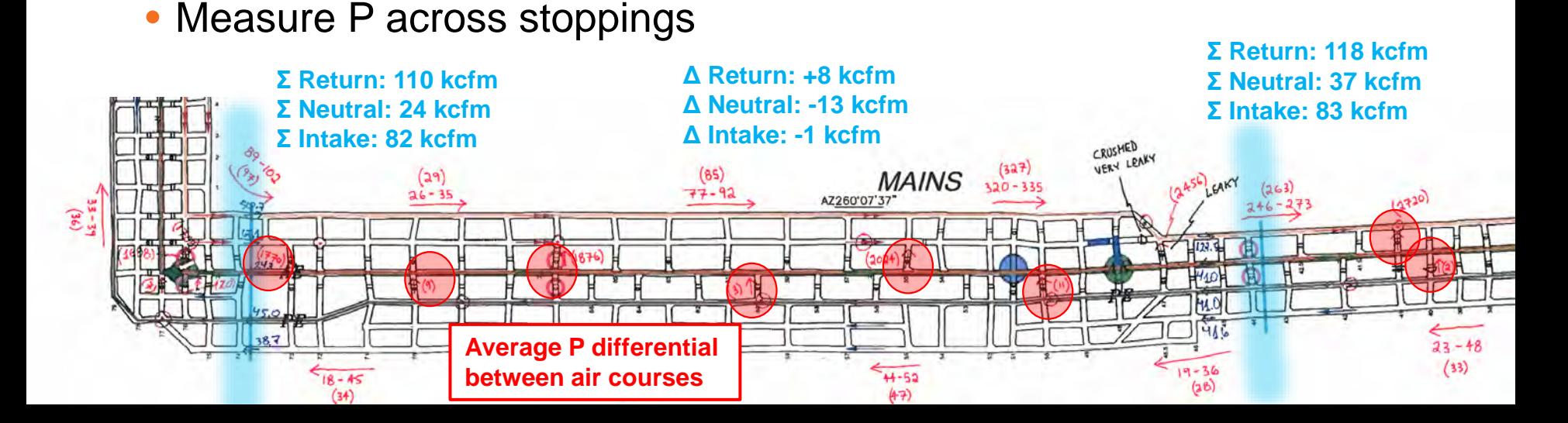

#### **Friction Factors: Calculating from Field Measurements** Resistan

• Goal: average, representative factor for future ventilation plan

**Friction** 

• Group by devel type/ ground su rock type, etc.

1350 Level (Slashed) Escapeway Safescape Tube

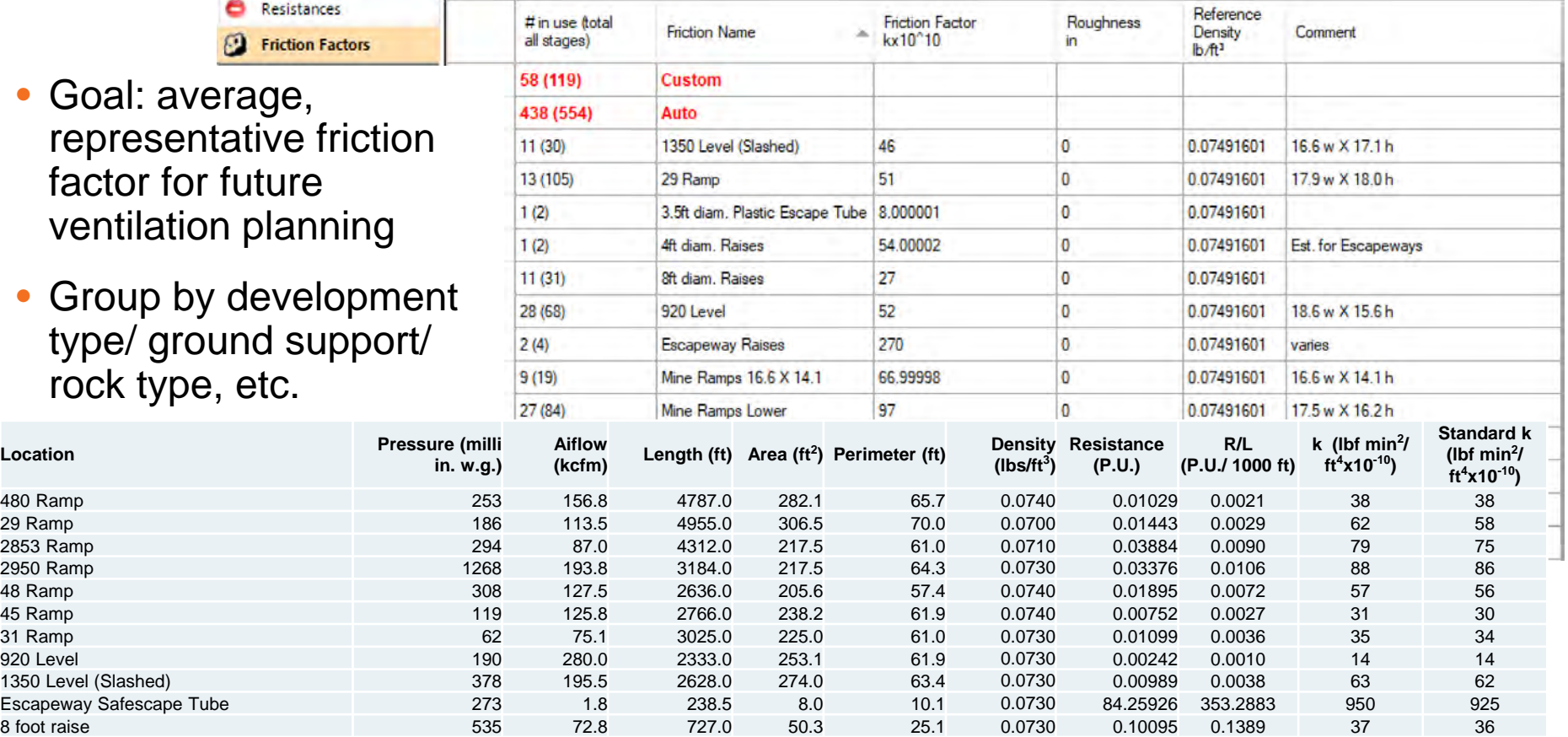

### **Presets: Regulators**

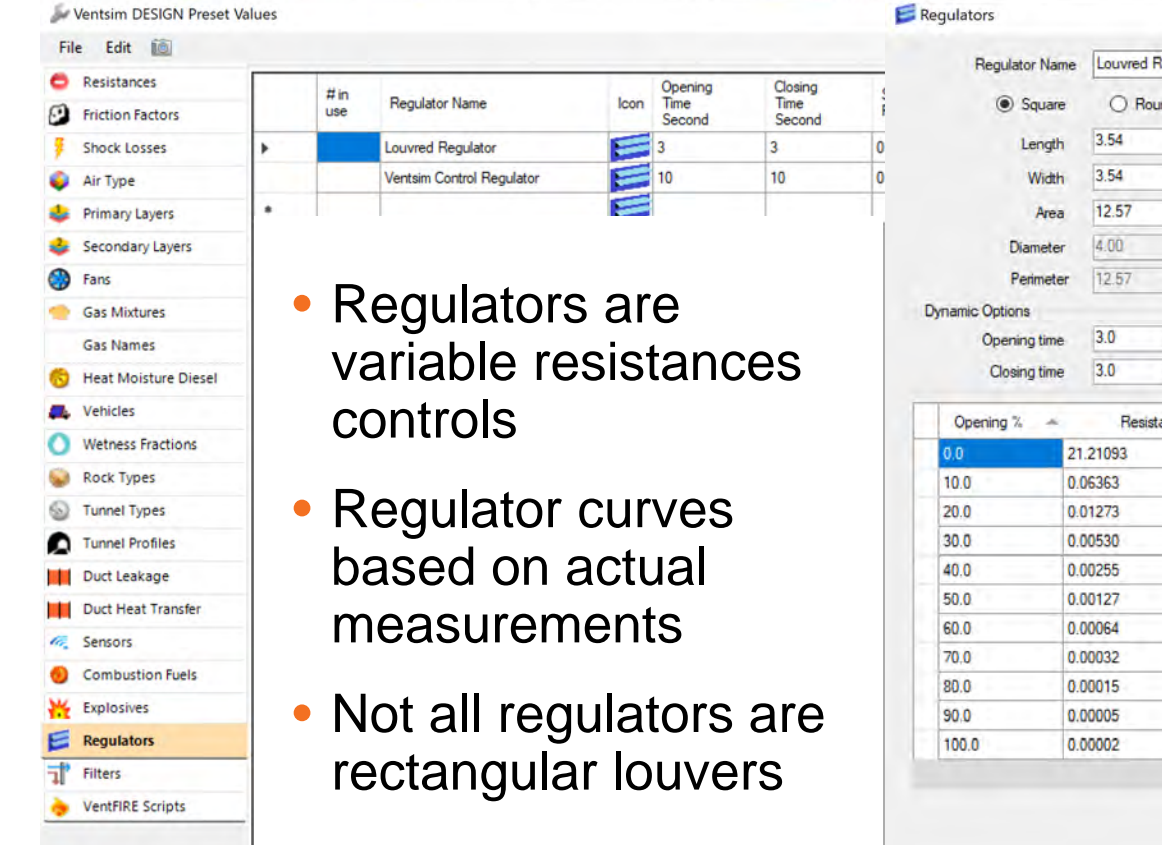

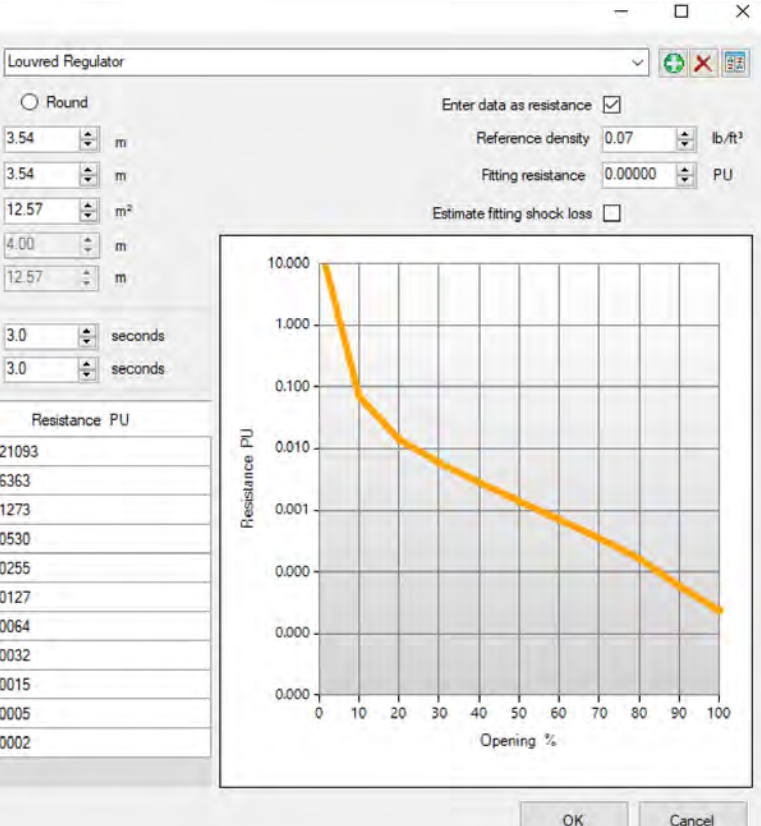

### **Custom Regulators Example: Drop-Board Regulator**

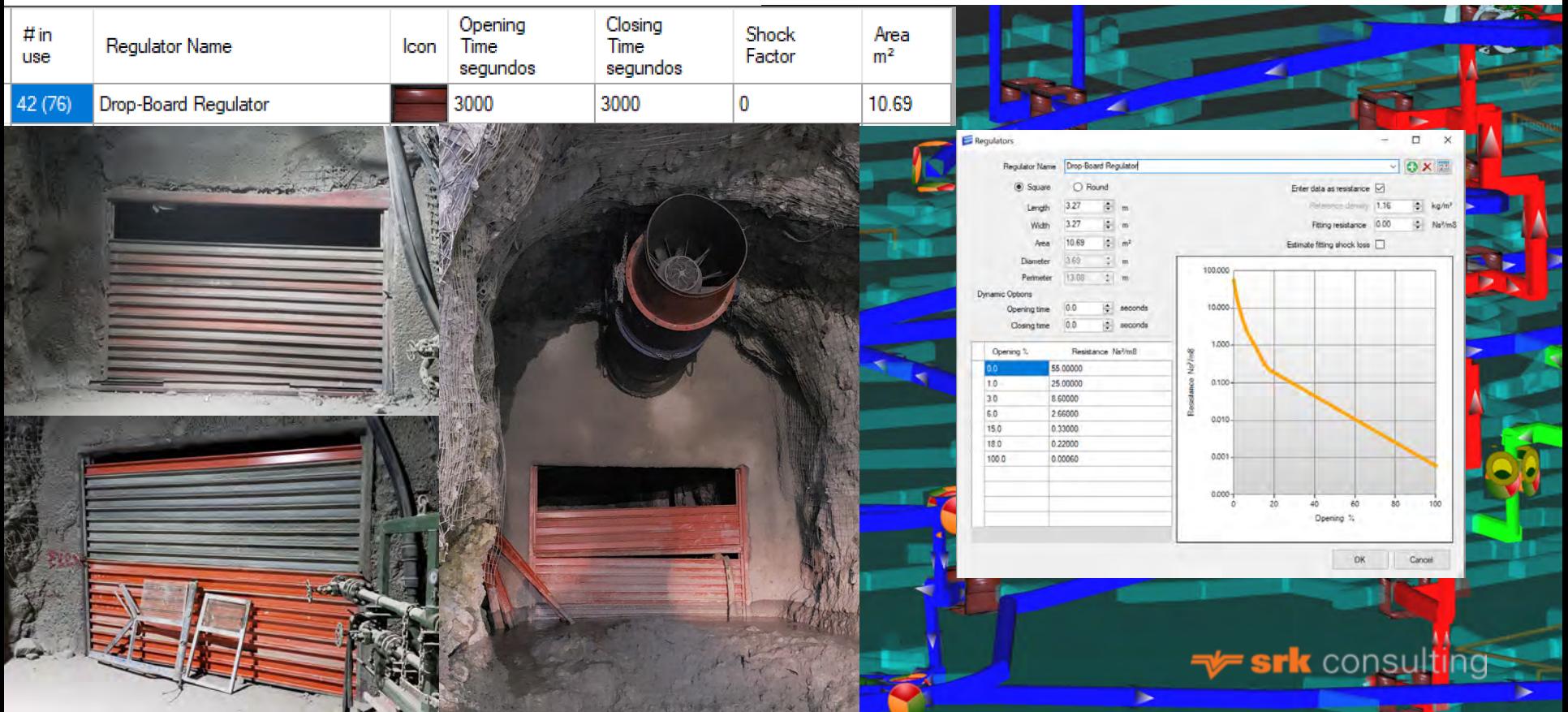

### **Measuring Regulator Resistances: Example: Drop-Board Regulator**

- Curve: Resistance vs. % Open
- R: need P and Q for each setting
- % Open from PLC, area, number of logs, etc.

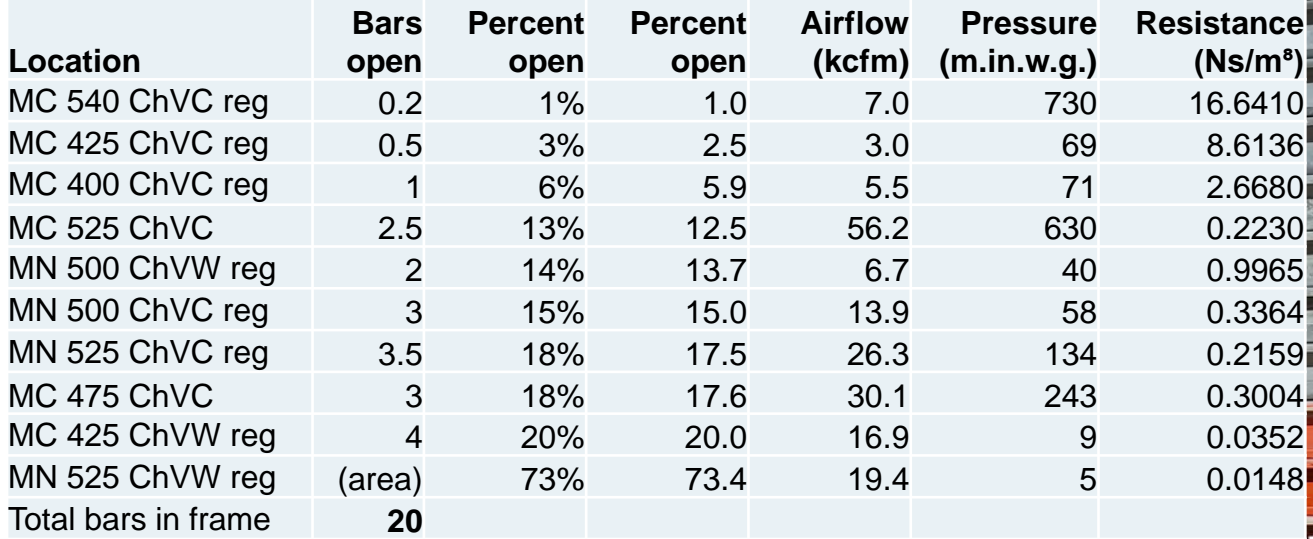

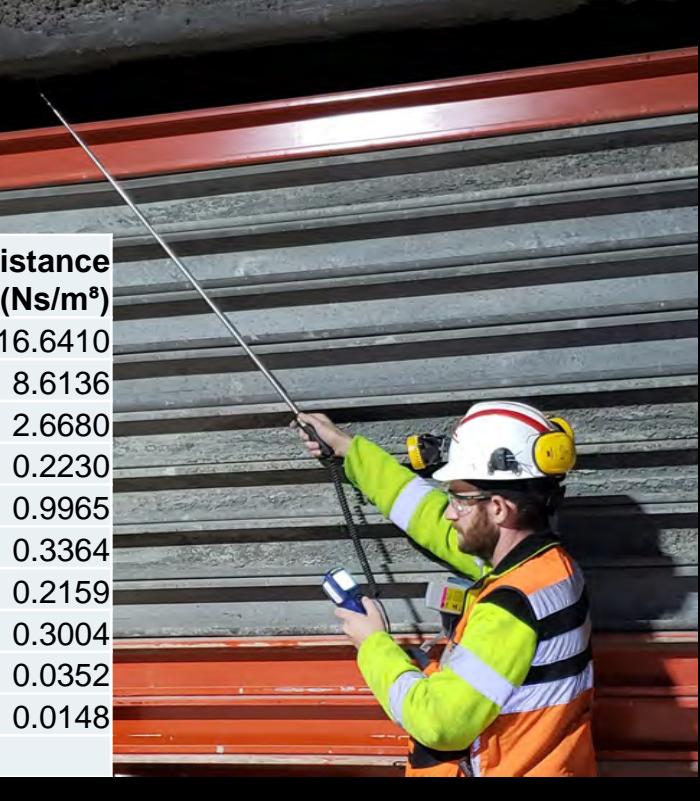

### **Measuring Regulator Resistances: Example: Drop-Board Regulator**

- Enter as Resistance vs. % Open
- % Open is any meaningful value: actuator control value, number of handle turns, area, etc.

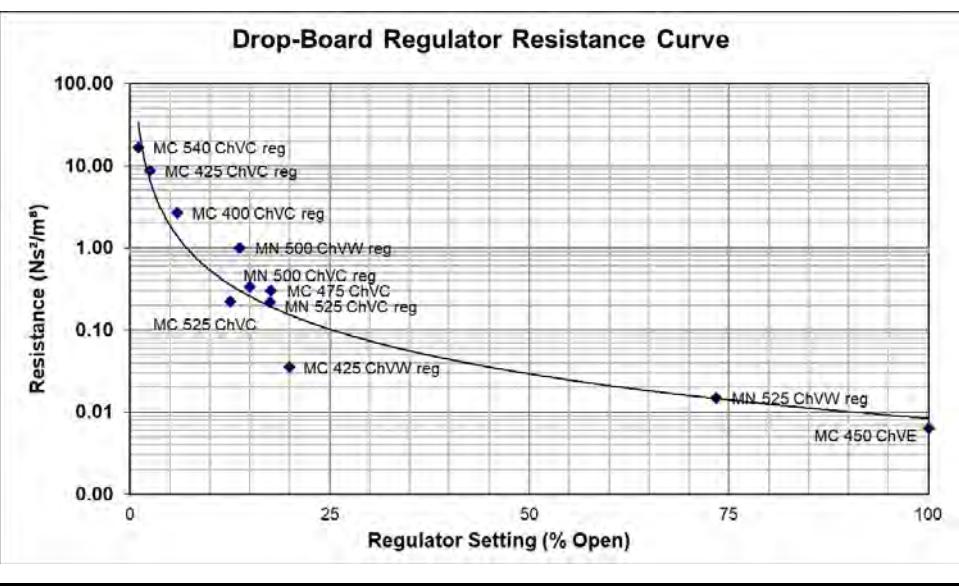

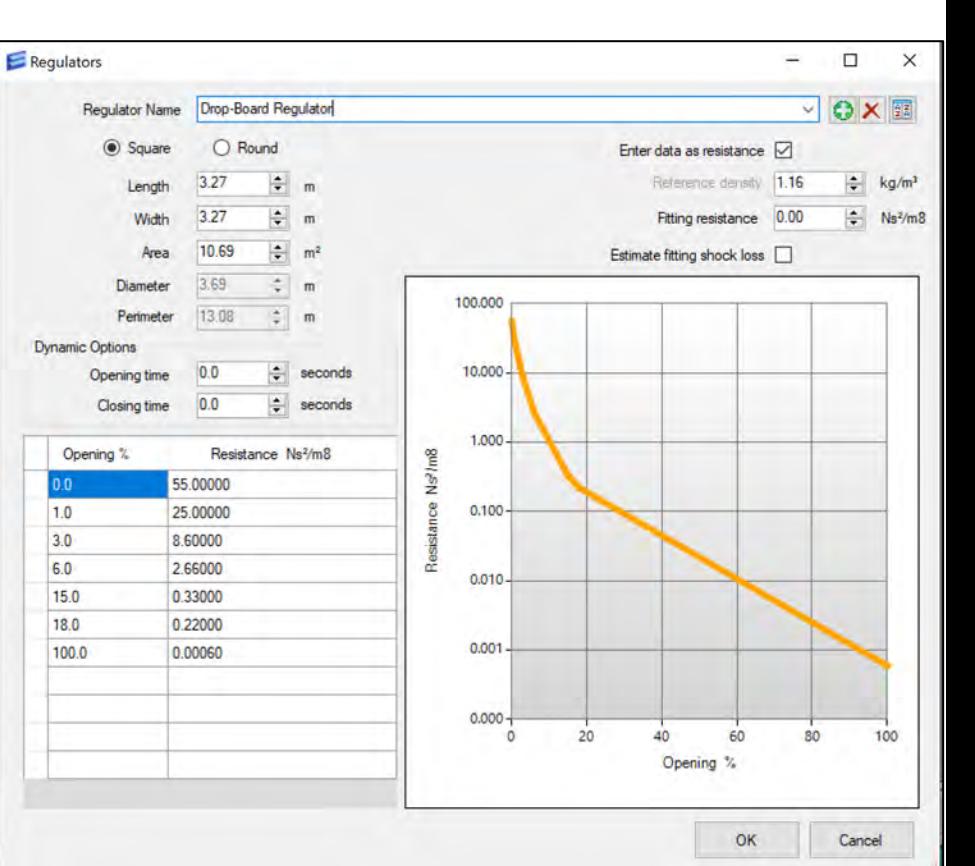

### **Multiple-Louver Regulators**

- Sometimes regulators consist of multiple louvers in banks
- Can be combined into single curve

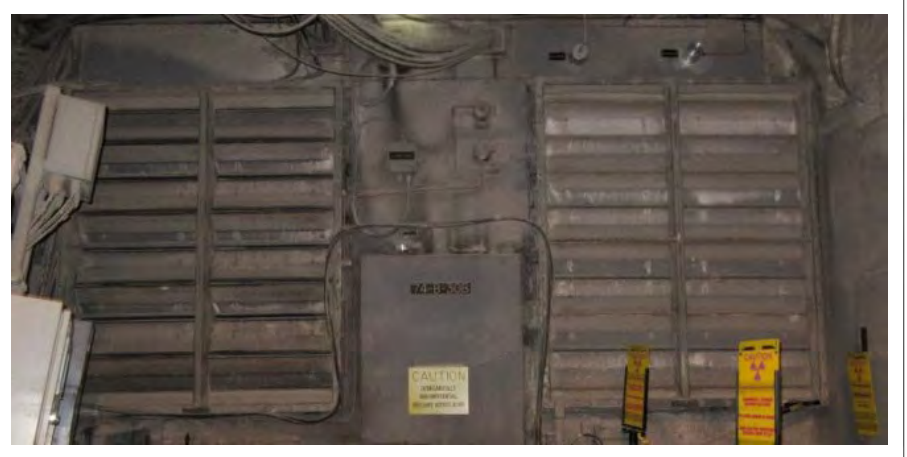

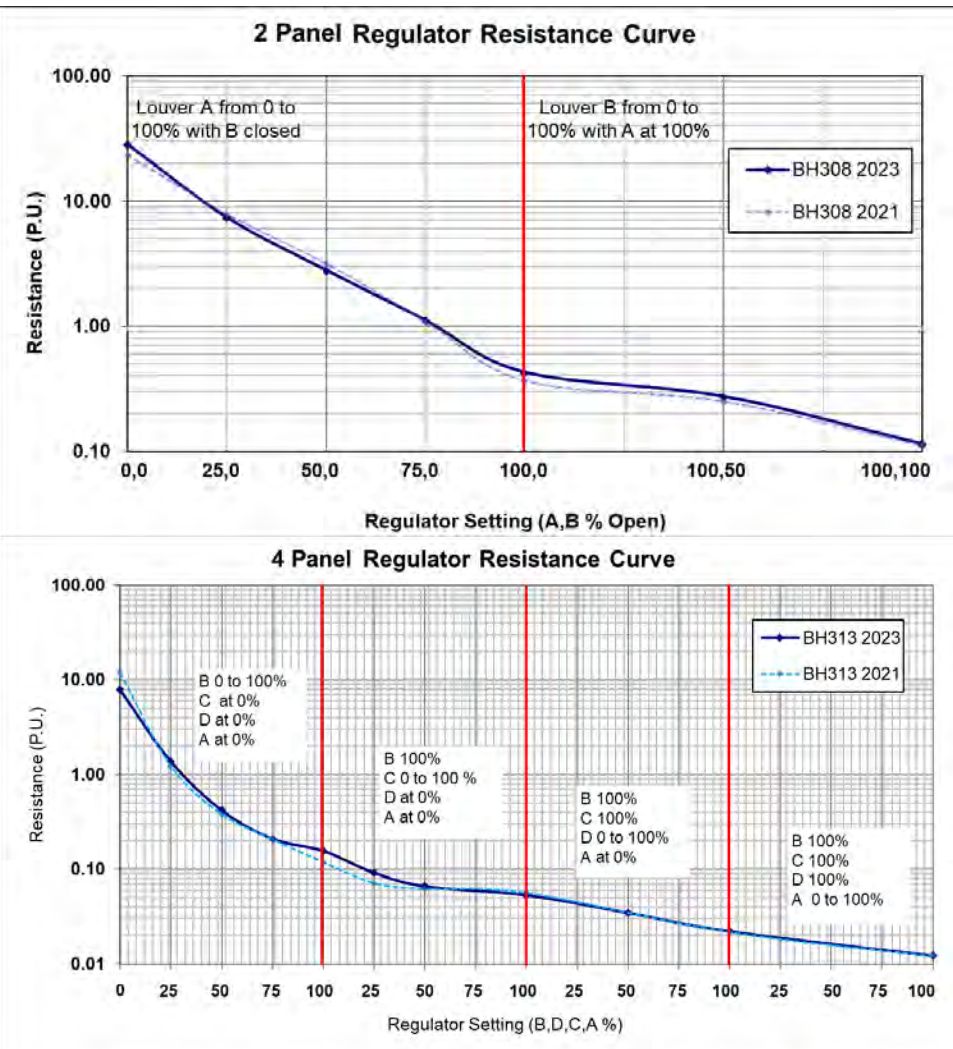

# **Why a Regulator? Why not use Orifice?**

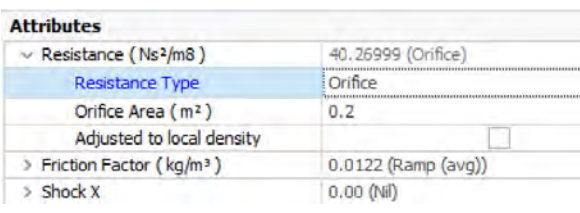

• **Orifice** area calculator does not match the regulator geometry

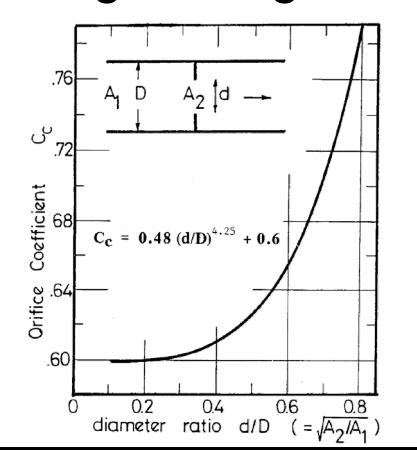

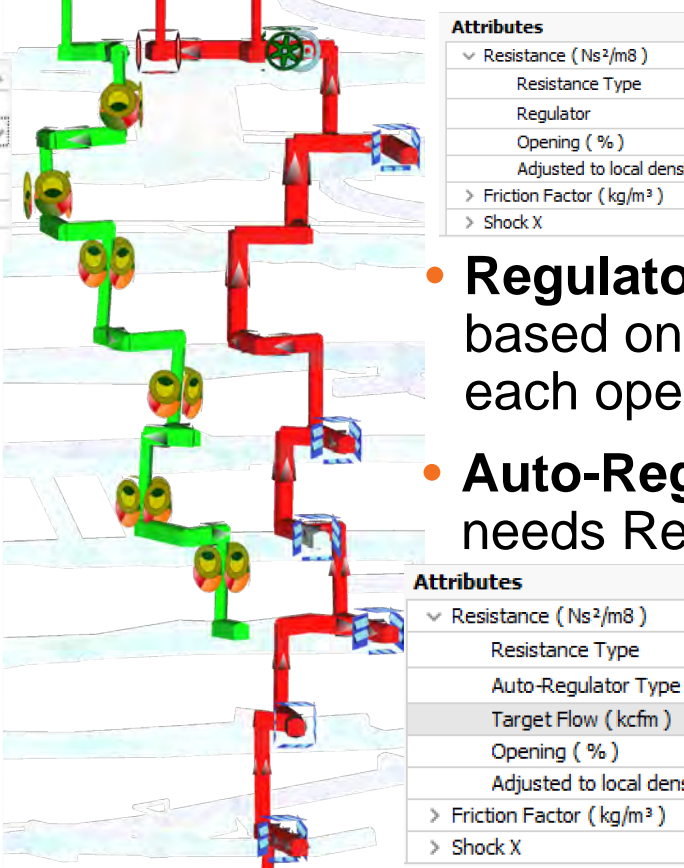

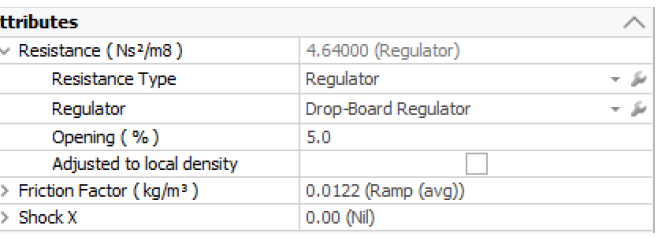

- **Regulator** uses a curve actual PQ data for n setting
- **gulator** (target airflow) **gulator curves**

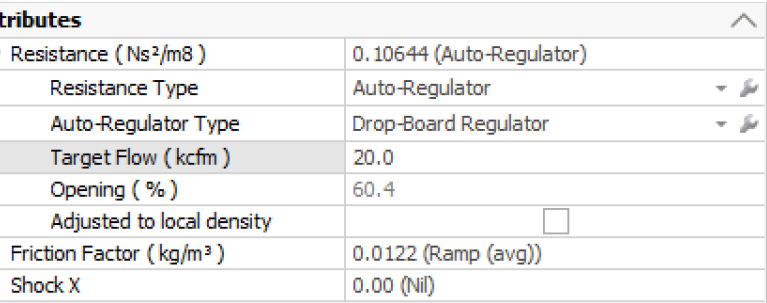

# **When Presets Don't Fit PQ Survey input** . PQ survey: any vent control

- Useful for unique permanent controls: – Headframes
	- Ducts
	- Transitions
	- Remember: measured at local density

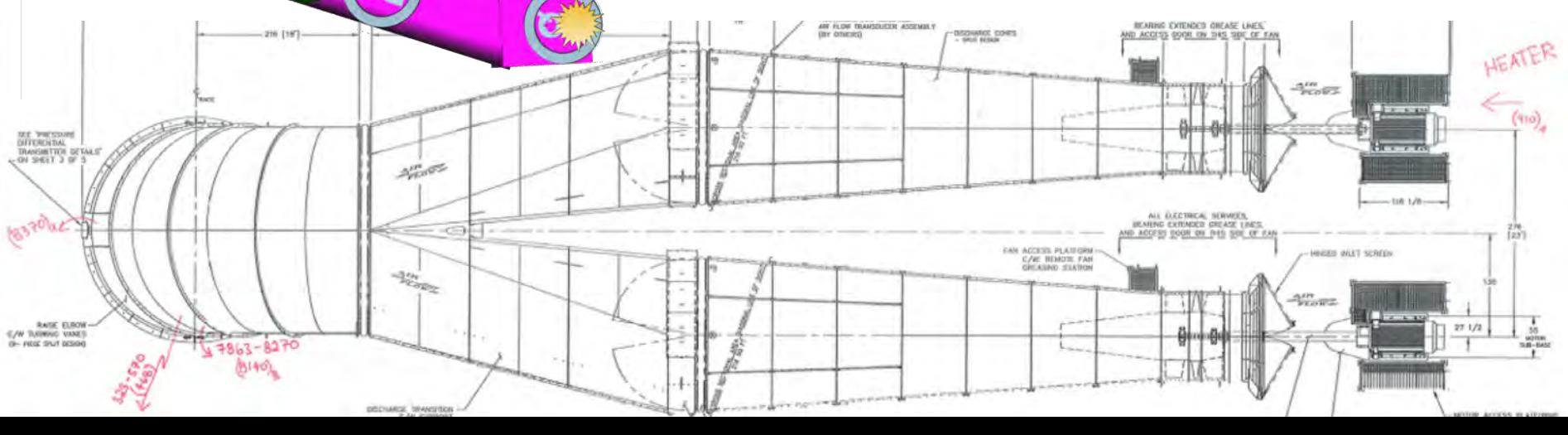

# **PQ Survey input**

 $|\mathbb{F}_2|$ LEAKY HEADFRAME  $(1670)$ FROM SOUTH

Example: PQ survey for a headframe:

- **P** from differential across headframe this depends on fans, open doors, etc.!
- **Q** measured UG, at shaft collar, or leakage between fan (pitot) and UG

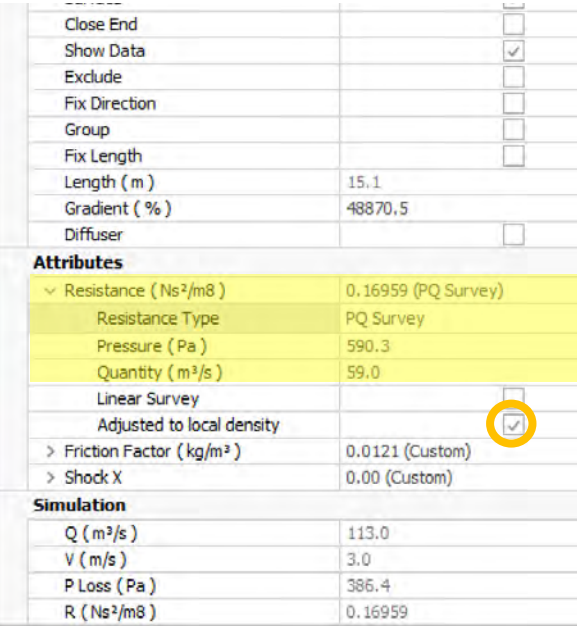

### **Conclusions**

- Ventsim's Presets are assumptions (check yours!)
	- Based on literature, great for desktop studies
	- May NOT match your installed controls, but YOU can measure your own
- Where to measure?
	- *Representative* controls (think future planning: will you build 2 more? 200 more?)
	- Regulators: variety of setpoints (include or estimate "0% open")
	- Important unique controls: prioritize by high *Air Power Loss*  (~airflow × pressure drop)**= srk** consulting

# **Tips for Using Custom Presets**

- Measure P and Q at the same time
- Convert measured values to standard air density
- Regulators: measure a variety of setpoints (include "0% open")
- Take photos! Use them for Preset Resistances and unique controls
- Be creative! Many values can be measured indirectly
- Estimate leakages by parallel combination if possible
- Headframes: note season (open in summer, closed in winter?)
- Drop raises or multi-stage raises: do they include shock losses? (if so, don't double-count)
- Use *File > Inherit* to copy Presets between models

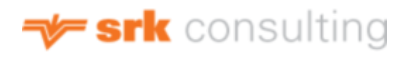

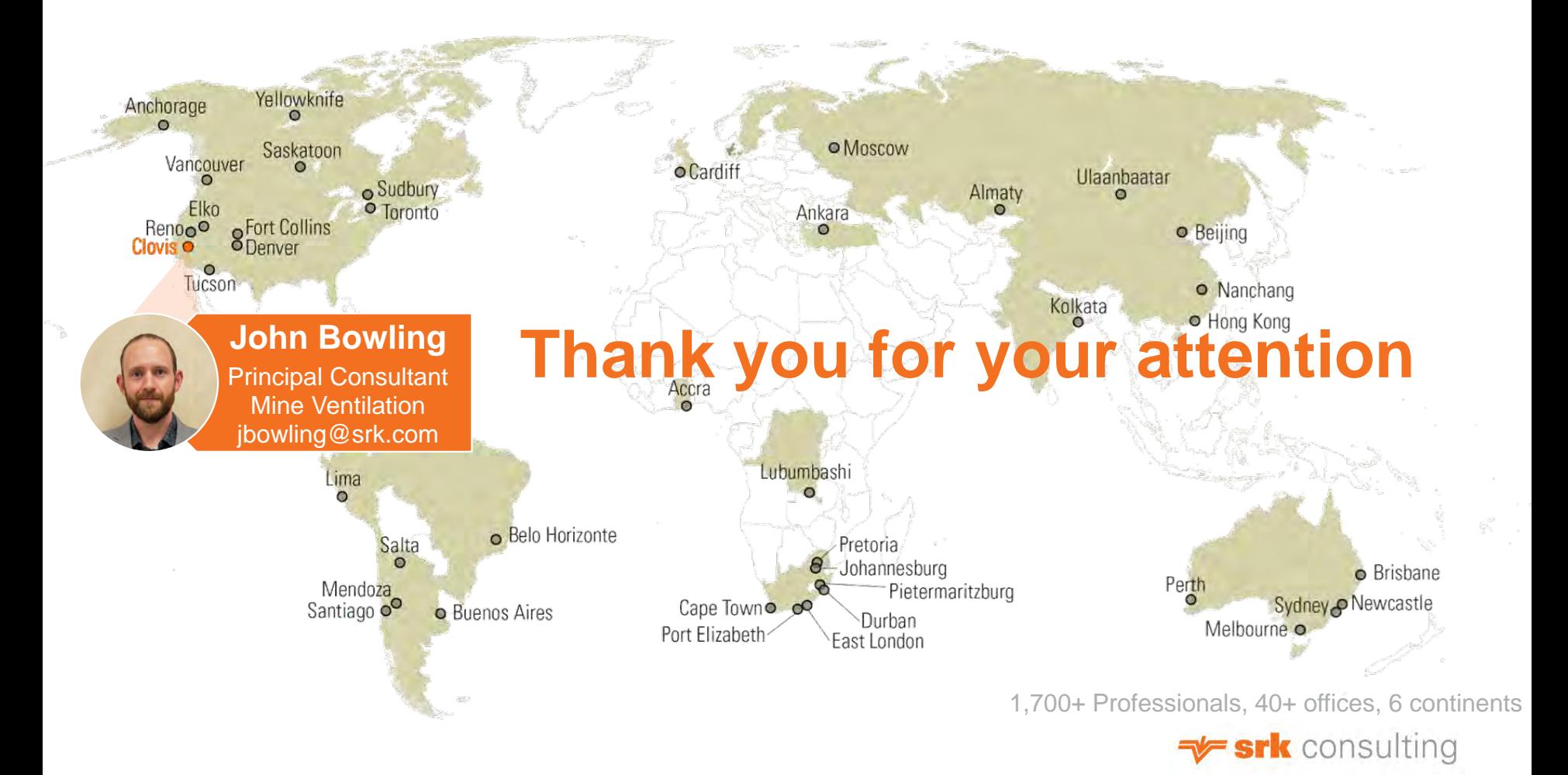